# Sistemas de Tiempo Real (*Real-Time Systems*)

Seminario de Electrónica: Sistemas Embebidos 1º cuatrimestre de 2010 Facultad de Ingeniería, UBA

1 de 32

### Definiciones

 **Un sistema de tiempo real (STR o** *real-time system* **o RTS) es aquel cuyo correcto funcionamiento depende de que las salidas "lleguen a tiempo"** 

- O sea que debe estar **acotado** el tiempo entre cada evento y la respuesta que provoca
	- No necesariamente tiene que ser breve, pero sí acotado

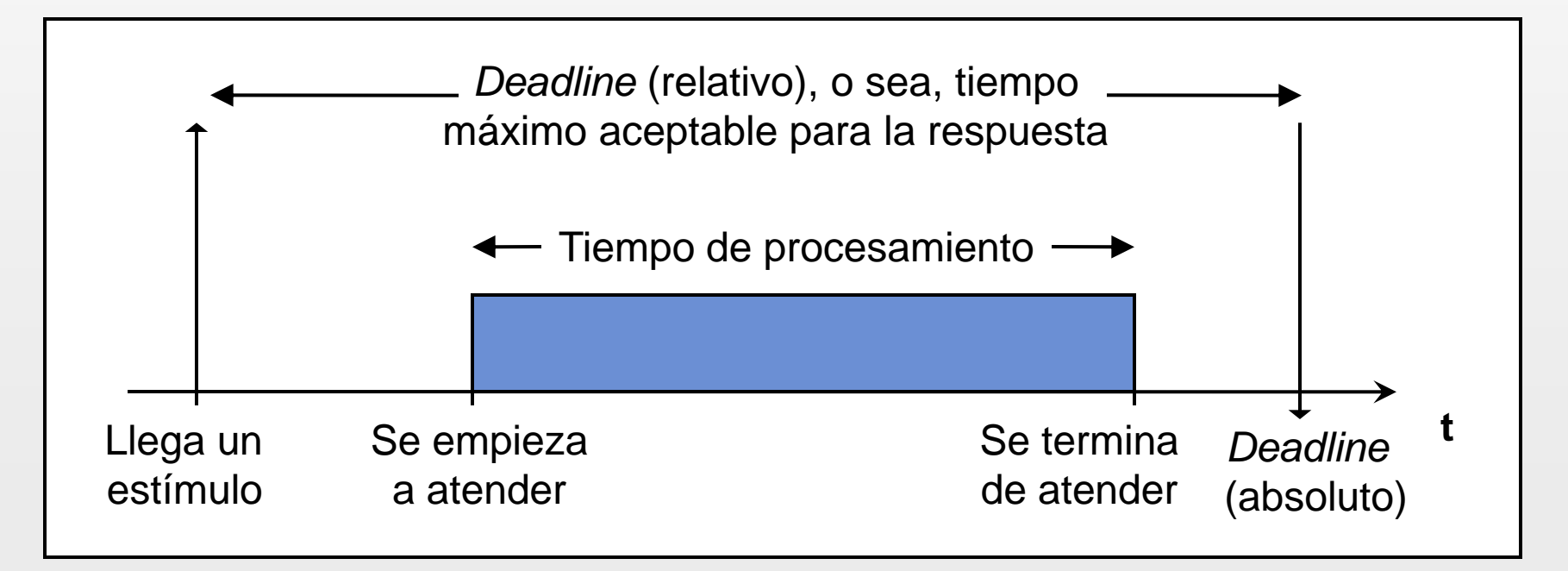

# Se distinguen dos tipos:

### **STR** *duro* **(***hard RTS***)**

- Es *duro* cuando el incumplimiento de un deadline implica un **funcionamiento incorrecto**
	- Ejemplos:
		- El sistema ABS (*anti-lock breaking system*) de un auto
		- Un marcapasos

### **STR** *suave* **(***soft RTS***)**

- Es *suave* cuando el incumplimiento de un deadline no implica funcionamiento incorrecto pero sí una **degradación en la calidad de servicio**
	- Ejemplos:
		- Procesamiento de video
			- » Porque es aceptable que se pierda algún que otro cuadro
		- Un reproductor de DVD
		- Interfaces al usuario en general
- **¿Pueden dar más ejemplos?**

## Requerimientos de un STR

### **Un STR está definido por una lista de:**

- Los **eventos externos** que puede atender
- La respuesta lógica (o sea, **salida**) que debe producir cada evento
- Los **requerimientos de temporización** de esas respuestas
	- O sea, sus **deadlines relativos**
- **Para simplificar, los STR suaves frecuentemente se diseñan como si fueran STR duros**
	- O sea, como si sus deadlines fueran estrictos
- **Como siempre, para especificar y refinar los requerimientos, podemos recurrir a:**
	- Diagramas de secuencia
	- Statecharts
	- **Otros modelos de computación y lenguajes de modelado**

# Ejemplo

Figure 2: Soda machine use case statechart

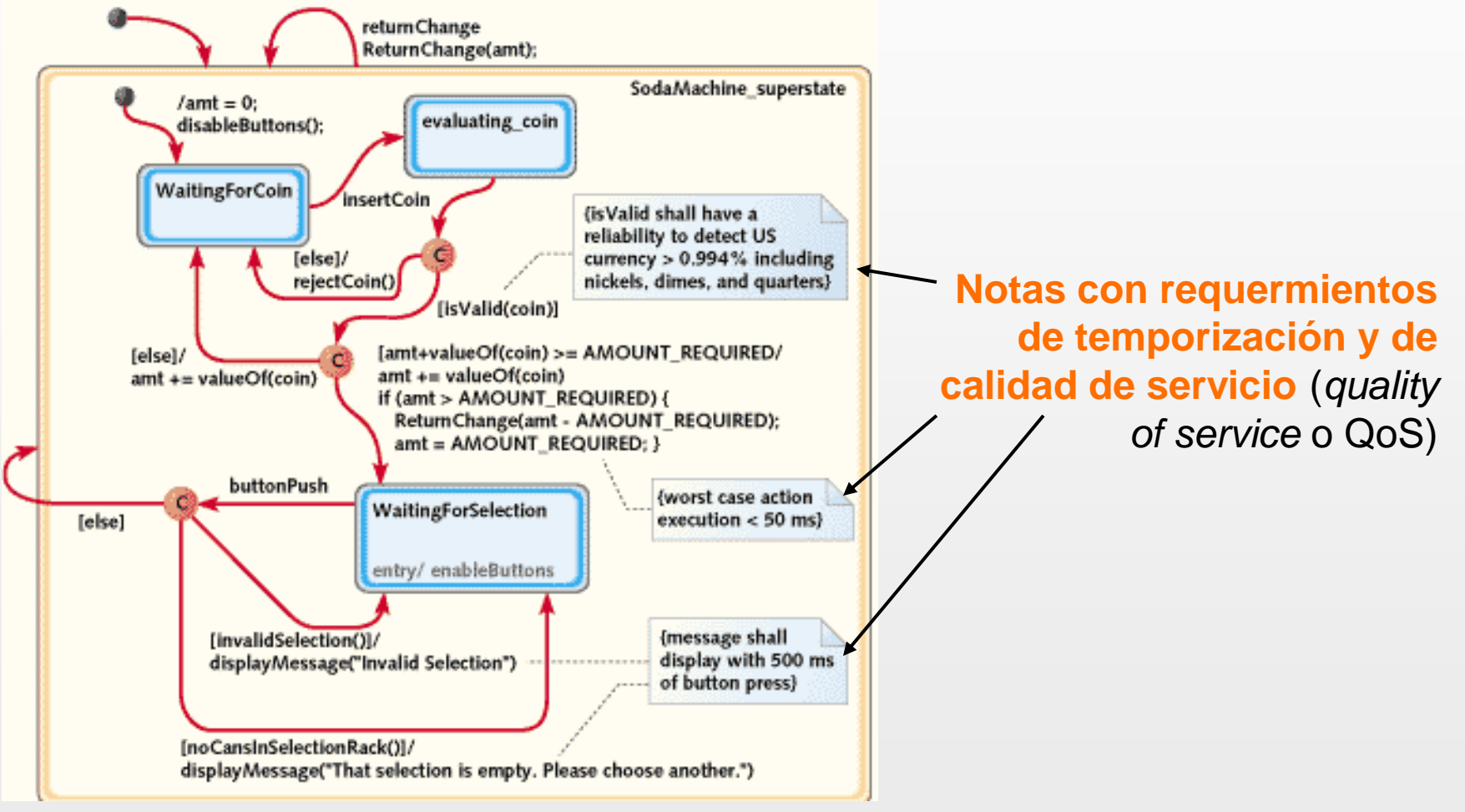

B.P.Douglass; "Capturing Real-Time Requirements " <http://www.embedded.com/story/OEG20011016S0126>

# Requerimientos de temporización

- **A veces se recurre a métodos formales para verificar el cumplimiento de los requerimientos de temporización, pero es más frecuente testearlos mediante simulaciones y pruebas en prototipos**
	- Problemas:
		- Ante cambios menores, hay que volver a testear todo
			- Se aliviana automatizando esas pruebas, si se puede
		- El testeo nunca da garantías al 100%
	- Es muy valioso usar técnicas de programación que nos den cierta seguridad sobre el cumplimiento que los requisitos de temporización, para no depender mucho de la verificación.

 **Para cumplir esos requerimientos, a veces hay que evitar usar técnicas que implican tiempos largos y/o poco predecibles**

- Ejemplos:
	- Programación orientada a objetos
	- *Garbage collecting* (como el de Java)
	- malloc() y free() comunes de C

## Diseño de un STR

- **Como ven, un STR es un sistema reactivo con requisitos (estrictos o no) en cuanto a sus tiempos de respuesta**
- **Esos requisitos se consideran desde la etapa de elaboración de requerimientos y durante todo el proceso de diseño**
	- …a diferencia del diseño de un software transaccional común, en los cuales lo típico, como mucho, es chequear la velocidad una vez programadas sus unidades, para decidir si optimizarlas o no
- **Recordar que** *reactivo* **significa que responde a eventos externos, que no necesariamente tienen orden o periodicidad**

# Diseño de un STR

#### **Un STR puede diseñarse directamente en Assembly sin librerías ni nada**

- Ejemplo:
	- Un ciclo infinito donde se encuestan, una tras otra, las entradas correspondientes a los eventos externos, y se las atiende rápidamente
	- El evento externo que no pueda esperar, que vaya colgado de una interrupción, etc.

 **Sin embargo, en sistemas medianamente complejos, suele ser difícil asegurar los requisitos de temporización si se emplea ese enfoque**

 Recordar que valoramos las técnicas de programación que dan cierta seguridad sobre el cumplimiento que esos requisitos

 **Por eso, a veces es conveniente utilizar un sistema operativo de tiempo real (***real-time operating system* **o RTOS)**

## RTOS

- **Un sistema operativo de tiempo real (RTOS) es un software de base que simplifica el diseño de software con requerimientos de tiempo real**
- **Permite que el programador estructure la aplicación como un conjunto de tareas concurrentes**
	- *concurrentes* = que se ejecutan al mismo tiempo
	- Así, el procesamiento de cada evento se asigna a una tarea, pudiéndose obtener una demora razonablemente corta entre el evento y la ejecución de la tarea, sin que haya que escribir un código muy intrincado
	- Normalmente, las tareas no son realmente concurrentes, sino que el procesador se reparte entre ellas, creando esa ilusión
- **El RTOS gestiona la ejecución de esas tareas y provee servicios que la aplicación utiliza para acceder, con tiempos razonables y predecibles, al hardware**
	- Ej., para manejar memoria y entrada/salida

# Comparación con OS comunes

#### **Similitudes usuales con sistemas operativos de propósitos generales:**

- **Multitasking**. O sea, ejecución de tareas (*tasks*) concurrentes
- Provisión de **servicios** para las aplicaciones
- (Algo de) **abstracción** del hardware
- Un *kernel*
	- O sea, un **núcleo** del sistema operativo, que está siempre en memoria gestionando la ejecución de las tareas y sirviendo de puente con el hardware
	- Sin embargo, algunos RTOS son solo librerías, o sea, *kernel-less*

#### **Diferencias:**

- En los RTOS, la gestión del multitasking está especialmente diseñada para atender requisitos de **tiempo real**
- No suelen incluir interfaces al usuario gráficas, solo a veces incluyen gestión de archivos en disco, etc.
- Son programas **mucho más livianos**
- Los hay especiales para sistemas que requieren una confiabilidad excepcional
	- O sea, sistemas de *misión crítica* o *seguridad crítica*

# Algunos RTOS populares

### **VxWorks**

- De Wind River, que es subsidiaria de Intel desde julio de 2009
- Con soporte para multiprocesadores, IPv6 y un sistema de archivos
- Con protección de memoria
	- O sea que las tareas no pueden alterar la memoria de trabajo de otras tareas
- **Funciona en las plataformas de embebidos más populares**
- Se usa con un IDE para Windows/Linux, que normalmente incluye depurador, simulador y herramientas de análisis

### **QNX**

- De QNX, subsidiaria de Research in Motion (los del Blackberry) desde mayo de 2010
- Símil Unix, ofrece funcionalidad parecida al VxWorks
- **En 2007 fue abierto el código de su núcleo**

### **RTLinux**

Basado en Linux

### **FreeRTOS**

Es gratuito y lo vamos a usar en la práctica

# Kernel monolítico vs. µkernel

#### **Existen básicamente dos maneras de organizar un OS:**

- De **núcleo (***kernel***) monolítico**: Todas las funciones "residentes" del OS están en su núcleo
- Con *microkernel*: Algunas funciones del OS se implementan como **tareas** similares a las de la aplicación
- **VxWorks tiene kernel monolítico; QNX, RTLinux y FreeRTOS**

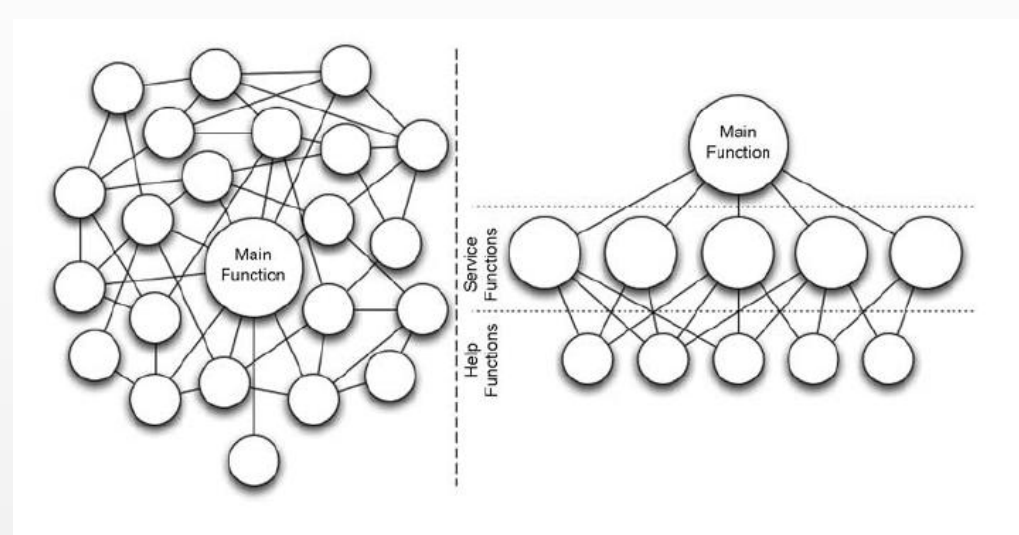

Figure 2.6. Unstructured vs. structured monolithic kernel.

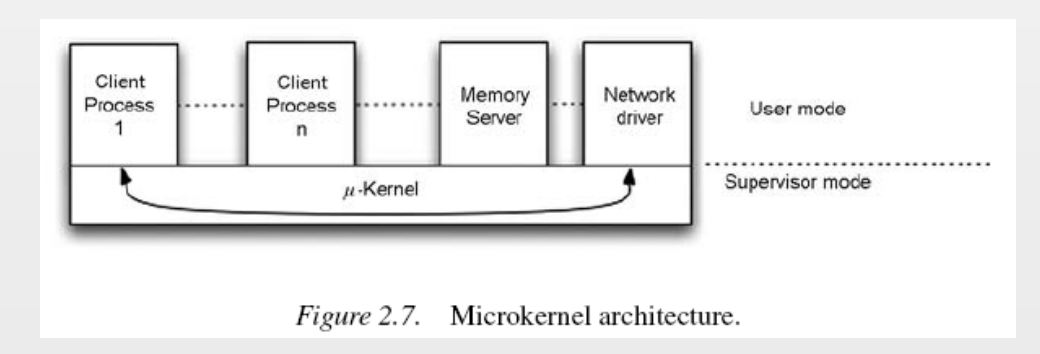

**usan microkernel** W.Ecker et al.; *Hardware Dependent Software, Principles and Practice*

# Componentes de un RTOS

### **Programador (***scheduler***)**

Establece el orden de ejecución de los procesos

### **Ejecutor (***dispatcher***)**

 Gestiona el inicio y la finalización de cada tramo de procesamiento, cambiando el contexto (stack, memoria, registros, etc.) para pasar de una tarea a otra

### **Administrador de memoria**

 En arquitecturas con µkernel, éste suele contener al scheduler, al dispatcher y al administrador de memoria

### **Servicios**

- **Drivers para acceder al hardware**
- Administrador de interrupciones de hardware o software
- Etc.

### **Primitivas para la sincronización y comunicación entre procesos**

### Otros componentes (para misión crítica)

### **Gestor de configuraciones (configuration manager)**

 Gestiona la reconfiguración del sistema (reemplazo de componentes de hardware o actualización de software) sin interrumpir el funcionamiento del sistema

### **Gestor de fallas (fault manager)**

 Detecta fallas de hardware y software, y toma acciones para asegurar la disponibilidad del sistema

### **Ejemplo: RadioBase de Telefonía Celular**

- Alta disponibilidad (tolerancia a fallas mediante redundancia)
- Actualizaciones de software y hardware sin detención
- Reporte de estadísticas de funcionamiento y performance
- Reconfiguración según necesidades
	- Por tráfico, variación del espectro, etc.

# Multitasking

 **Como dijimos antes, el procesador (usualmente) se reparte entre distintas tareas, creando la ilusión del procesamiento concurrente**

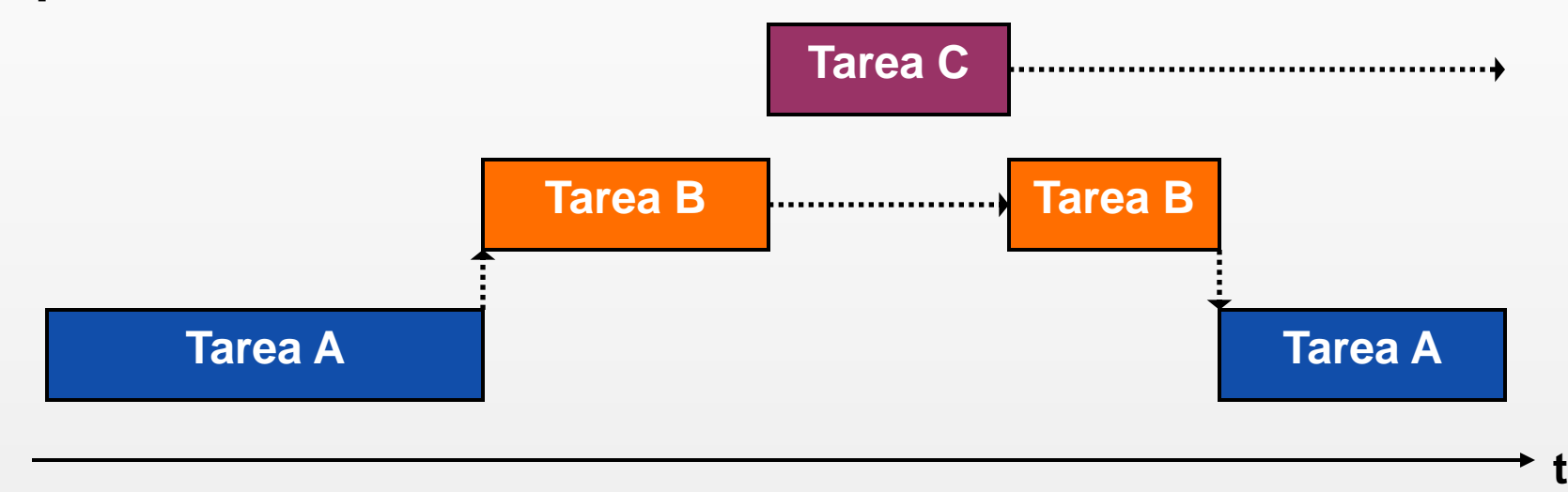

- 1. En el ejemplo, el procesador primero está ejecutando la tarea A.
- 2. Esta le hace un pedido a la B, así que se transfiere el control del procesador a ésta última, hasta que requiere la respuesta de un periférico.
- 3. (Continúa)

# Multitasking

 **Como dijimos antes, el procesador (usualmente) se reparte entre distintas tareas, creando la ilusión del procesamiento concurrente**

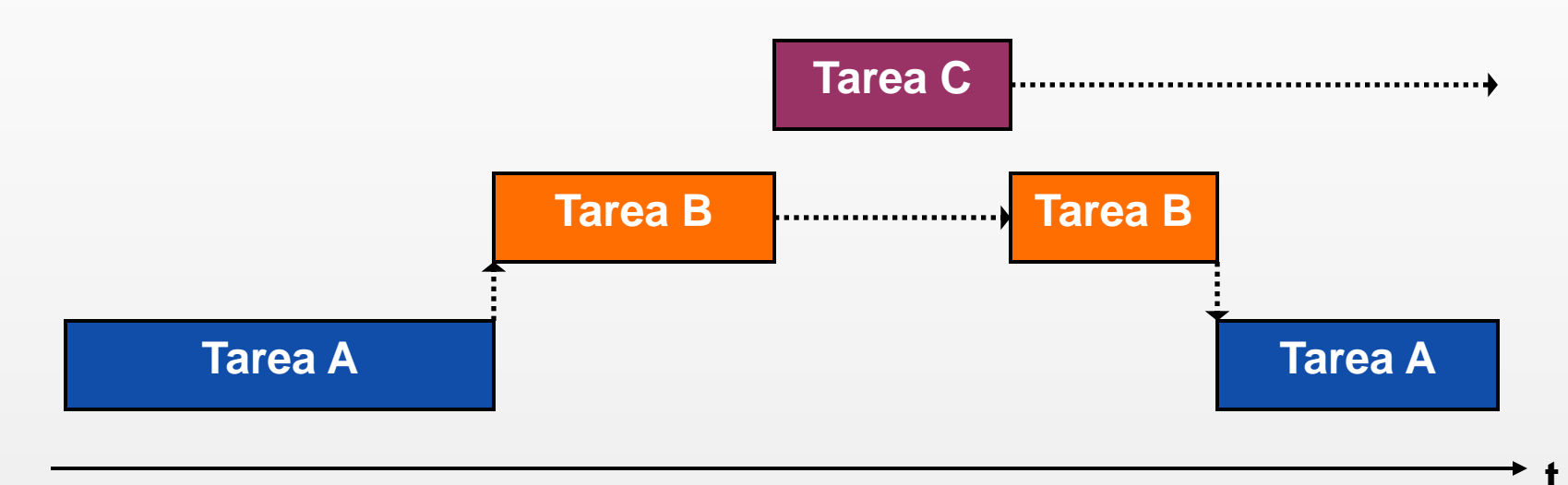

- 3. Mientras espera, se le da el control a la tarea C, hasta que ésta termina lo que hacía y llama a una función especial del scheduler, mediante la cual queda en espera mientras no tenga nada que hacer
- 4. El procesador vuelve con B, dado que la respuesta que esperaba ya llegó.
- 5. B termina de realizar el pedido de A, así que se le devuelve el control a ésta.

# Multitasking

 **Como dijimos antes, el procesador (usualmente) se reparte entre distintas tareas, creando la ilusión del procesamiento concurrente**

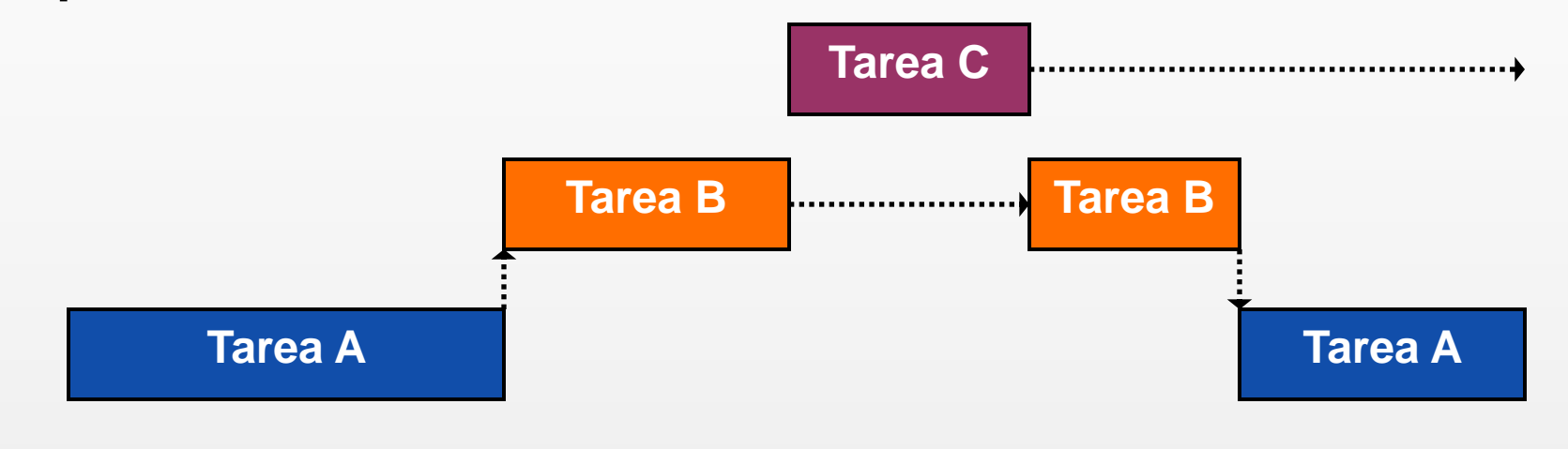

**Como vemos, cada tarea está en uno de tres estados:**

- **1. Lista** para ser atendida por el procesador
- 2. Siendo **ejecutada** por el procesador
- **3. Bloqueada** (también se le dice *suspendida*)
	- Que es cuando está esperando una respuesta de I/O o una señal de otro proceso para pasar al primer estado

**t**

# Programación (Scheduling)

- **¿Quién decidió que A esté seguido de B, si podía haber arrancado C ahí? ¿O que se haya ejecutado C en el intervalo, en lugar de alguna otra tarea (D, E, etc.) que estuviera lista?**
	- Lo decidió el **scheduler** del RTOS, en base al algoritmo de programación (o *scheduling algorithm*) definido al diseñar el sistema
- **Esas decisiones (o sea, la programación de tareas, o**  *scheduling***) tienen un rol crucial en el cumplimiento de los requisitos de temporización**
	- Ej., deben tener prioridad las tareas con deadline inminente
- **¿Qué hizo el dispatcher mientras tanto?**
	- En aquellos momentos donde se pasó a procesar otra tarea, se ocupó de
		- 1. Tomar una de una **lista (ordenada) de tareas listas** que fue preparada por el scheduler
		- 2. Cambiar el contexto (o sea, hacer el *context switch*)
		- **3. Transferir el control** del procesador a la instrucción que corresponde, de la nueva tarea

# Preemptive Scheduling

- **En el ejemplo anterior, el cambio de una tarea a otra se da sólo cuando el proceso en ejecución solicita un servicio del sistema**
	- Puede ser porque realmente requiere el servicio (ej., un acceso a un periférico) o porque está programado que ahí debe liberar al procesador (como lo había hecho C)

 **Pero la mayoría de los sistemas operativos pueden también interrumpir la tarea que se está ejecutando, cuando pasa demasiado tiempo sin "devolver" el procesador**

- A esto se le dice *programación preventiva* (o *preemptive scheduling* o *preemptive multitasking)*
	- Para realizarlo, se necesita algún **timer** o **reloj de tiempo real** (RTC)
	- Es *preventiva* porque no se depende de que las tareas devuelvan el control a tiempo
- 19 de 32 A la programación de tareas que no hace estas interrupciones, se les dice programación cooperativa (o *cooperative scheduling*)

## Funcionamiento del scheduler

- **Típicamente, el scheduler se ejecuta a intervalos regulares**
	- Determinados por un timer o reloj de tiempo real (RTC)
- **Cuando lo hace, vuelve a elaborar la lista de tareas listas (esa que lee el dispatcher), dándoles un orden que, idealmente, depende del tiempo remanente hasta el deadline de cada una**
- **Existen varios tipos de algoritmos para la elaboración de este orden** 
	- Esos son los **algoritmos de scheduling** que mencionamos antes

### Scheduling preventivo, basado en prioridades

- **El programador asigna una prioridad a cada proceso**
- **Se ejecuta siempre el proceso de mayor prioridad, entre los que están listos**
- **Si aparece uno de mayor prioridad, se interrumpe la ejecución y se le da el control**
- **Las prioridades pueden ser fijas o dinámicas** 
	- Son dinámicas si pueden modificarse en tiempo de ejecución
- **Se depende de que las tareas de alta prioridad devuelvan el control (simil scheduling cooperativo)**
- **Problema: por más que lo hagan, puede pasar mucho tiempo hasta que se ejecutan los de baja prioridad**
	- …si es que siempre hay una de mayor prioridad que está lista
	- A esa situación se le llama *starvation*

# Round-robin (en ronda)

### *Round-robin* **(en ronda)**

- Los procesos se ejecutan siempre en la misma secuencia
- Se usa cuando el multitasking es preemptive, asignándoles, a las tareas, fragmentos de tiempo (o *time slices*) de igual duración
- Es útil combinarlo con el algoritmo anterior:

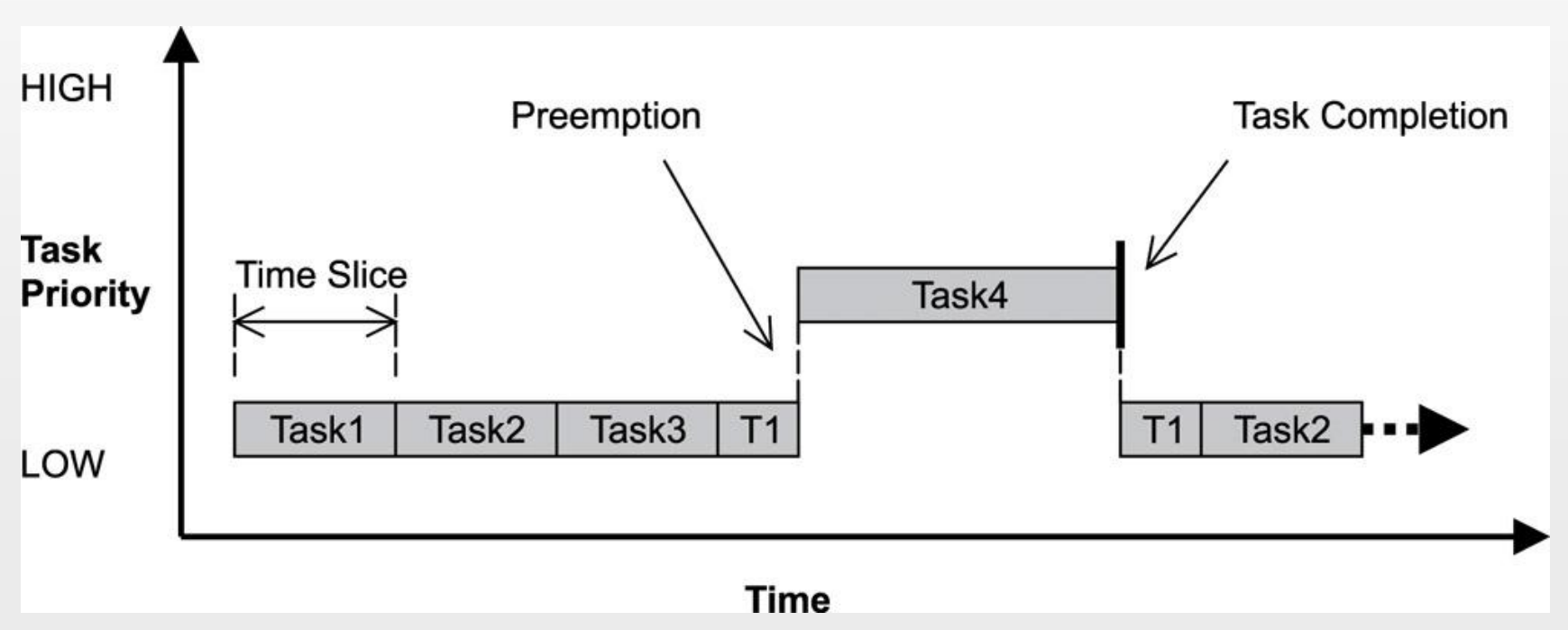

Q.Li y C.Yao; *Real-Time Concepts for Embedded Systems*

# Mejores algoritmos

### ■ Rate-monotonic scheduling

 Es un equema basado en prioridades (fijas), en donde la prioridad de una tarea es inversamente proporcional a su deadline relativo

### Sincronización y comunicación entre procesos

### **Imaginemos las siguientes tareas:**

- Una **produce** ciertos datos
	- Son ingresados por un usuario, o los resultados de un cálculo, o lo que sea)
- Otra **consume** esos datos
	- Los imprime, los usa para otros cálculos, o lo que sea
	- Mientras no reciba datos, esta tarea queda suspendida

#### **Este es un problema típico**

Se llama *productor - consumidor*

#### **Para resolverlo necesitamos medios para:**

- Que la primera le comunique cada dato a la segunda
	- A esto se le llama *comunicación entre procesos*
- Que la primera señalice que le acaba de mandar un dato a la otra, para que ésta pase del estado "bloqueada" al estado "lista", y pueda leerlo
	- A esto se le llama *sincronización de procesos*

### Primitivas para la sincronización y comunicación

### **Los RTOS suelen ofrecer elementos para**

- **Comunicación** 
	- Ej., Memoria compartida. Colas de mensajes. Mailboxes
- Sincronización
	- Ej., Semáforos. Mutex

### **Memoria compartida**

- Se pueden definir partes de memoria accesibles por los dos procesos que necesitan comunicarse
- **Los datos pueden ser comunicados escribiéndolos allá** 
	- Pero cuidado, que un proceso no interprete un dato a medio escribir, como si estuviera escrito del todo
		- Es decir que se necesita algo como un *handshaking.* Por ejemplo, una señal de sincronización

### **Colas (queues) de mensajes**

- Son colecciones ordenadas de (estructuras de) datos
- Se puede ingresar un elemento al final, o sacar uno del principio
	- O sea que es una estructura *first-in, first-out* (FIFO)
- 25 de 32 Es una estructura de nivel más alto que la memoria compartida, que incluye sincronización

# Sincronización mediante semáforos

#### **Vean esta red de Petri**

- **Si no tuviéramos la posición "semáforo" ahí, las otras posiciones estarían representando dos tareas (A y B) independientes**
	- Un token podría bajar por cada una de ellas, representando la ejecución independiente de los dos procesos
- **Sin embargo, el "semáforo" implica que hay un tipo de sincronización entre las dos tareas**
	- Si una está ejecutando su región crítica y la otra quiere entrar a la suya, va a tener que esperar a que la primera termine

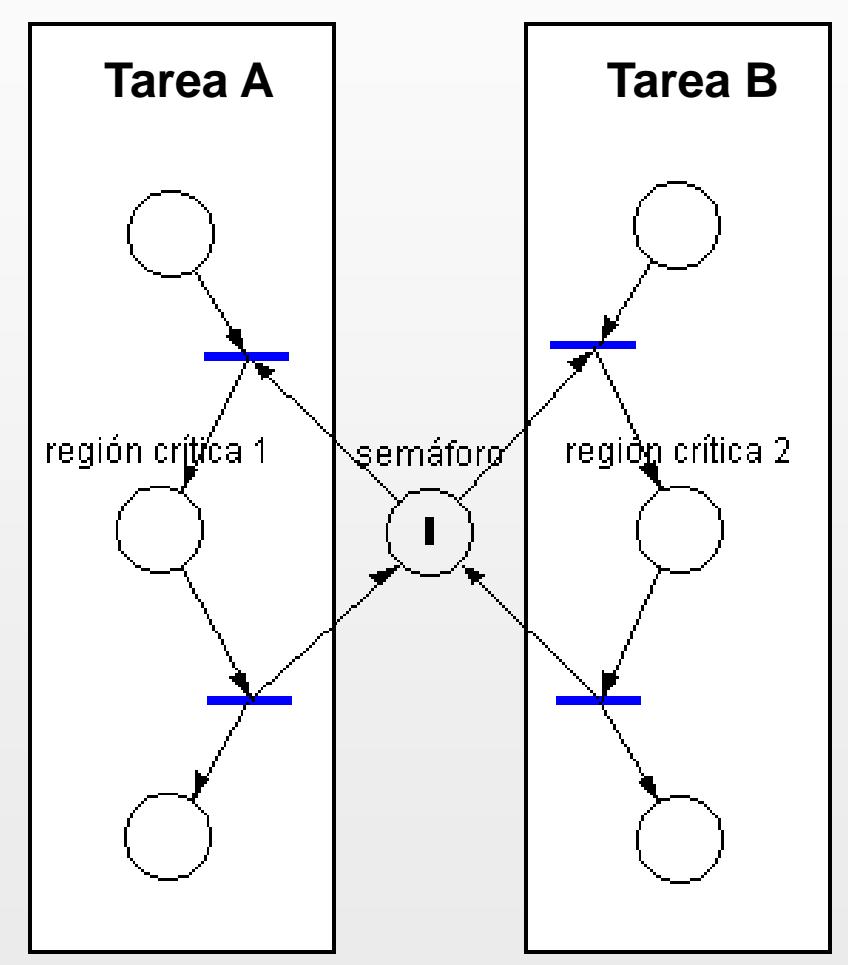

# Sincronización mediante semáforos

- **Esta aplicación de los semáforos (o sea, evitar que dos procesos estén en sus regiones críticas) se llama exclusión mutua**
	- Sirve, por ejemplo, para evitar que el proceso B esté leyendo, de una memoria compartida, algo que A está a medio escribir
	- **También sirve para compartir** recursos

#### **Notar que los semáforos ofrecen una solución escalable**

- **O sea, podrían ser N las tareas** compitiendo por el token
- **Y** podrían haber M tokens, para que puedan estar, en sus regiones críticas, no más de M de ellas

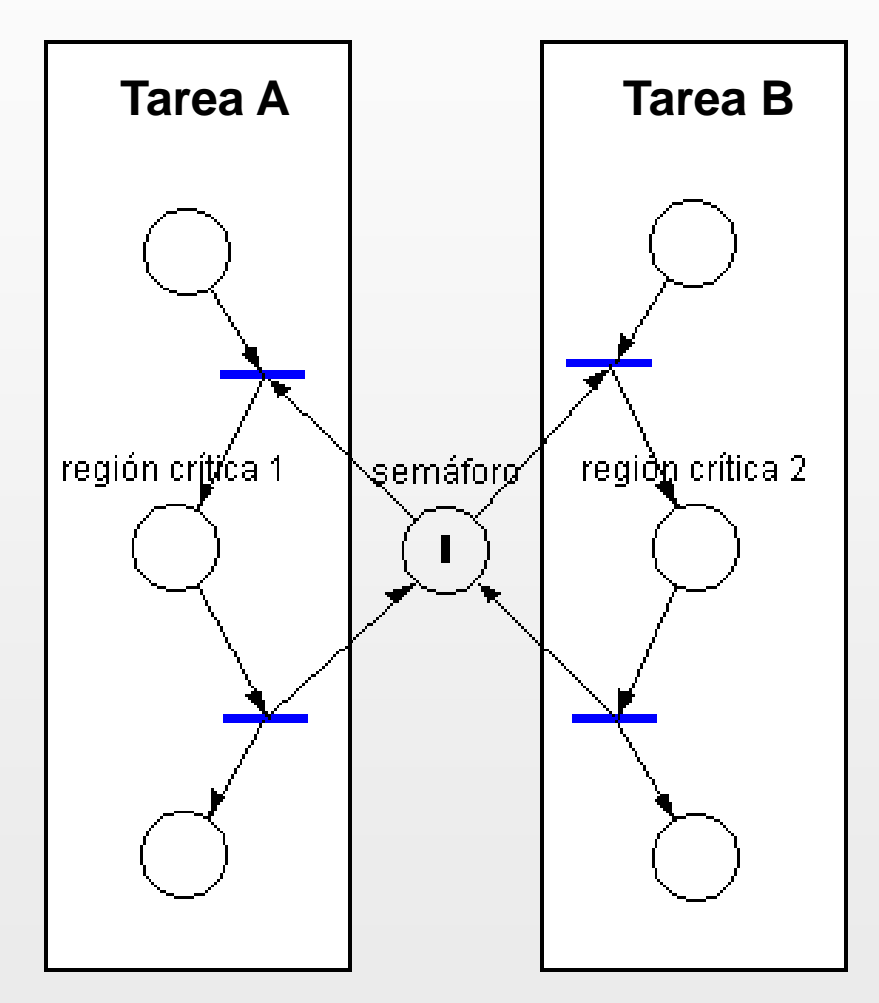

# Sincronización mediante semáforos

### **Los semáforos se usan mediante dos funciones:**

- **wait()**
	- Para tomar el token
	- Son las transiciones de arriba
	- También se la llama **P()**
- **signal()**
	- Para devolver el token
	- Son las transiciones de abajo
	- También se la llama **V()**

```
Tarea(semáforo sem) {
   pasos previos
   wait(sem)
   región crítica
   signal(sem)
   pasos posteriores
}
```
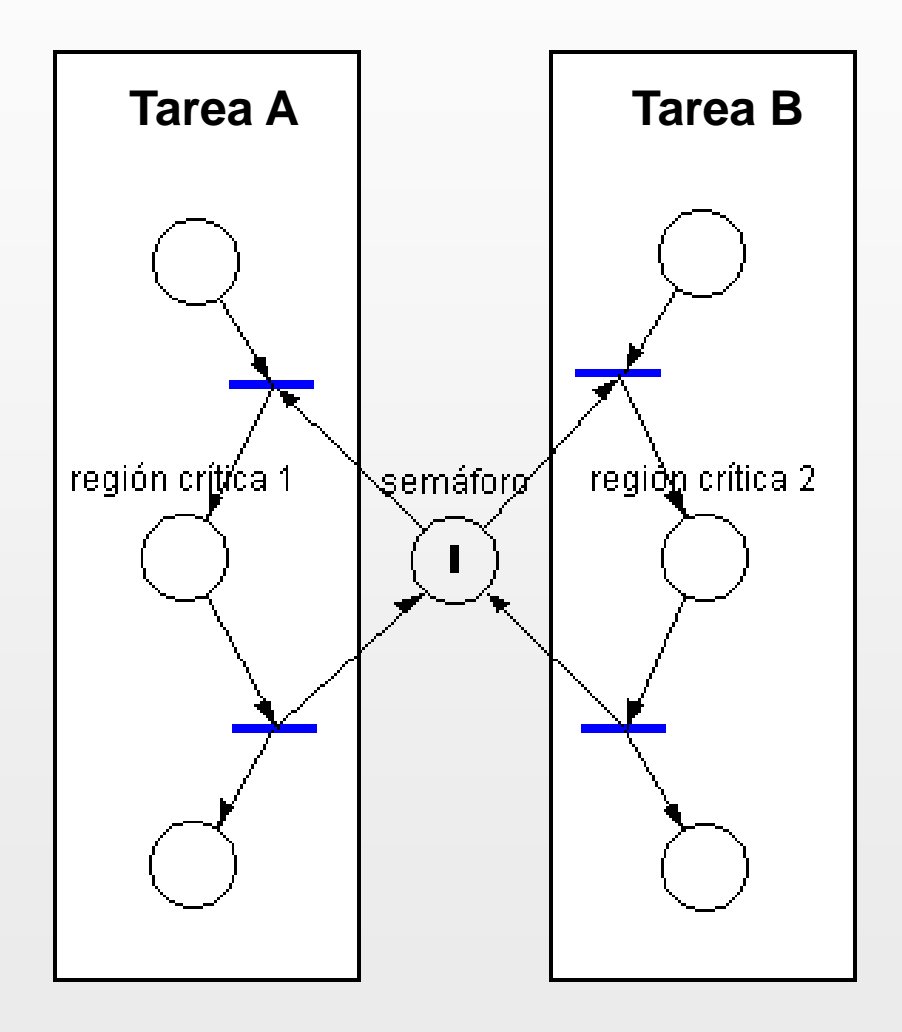

*Pseudo-código*

# Problema productor - consumidor

### **Con semáforos:**

```
Productor(semáforo exmu, dato) {
   while(1) {
     produce un dato
     wait(exmu)
     lo escribe en un buffer
                    compartido
     signal(exmu)
     signal(dato)
   }
}
```

```
Consumidor(semáforo exmu, dato) {
   while(1) {
     wait(dato)
     wait(exmu)
     lee un dato del 
         buffer compartido
     signal(exmu)
     lo consume
 }
}
```
#### **Con colas:**

```
Productor(cola queue) {
   while(1) {
     produce el dato
     send(queue, dato)
 }
}
```

```
\overline{\phantom{1}}32
Consumidor(cola queue) {
   while(1) {
      receive(queue, dato)
      consume el dato
 }
}
```
### Problemas de la sincronización que hay que evitar

- **Deadlocks** (abrazo mortal)
- **Starvation** (problemas de los procesos de baja prioridad para ejecutarse)
- **Inversión de la prioridad** (un proceso de prioridad alta espera uno de menor prioridad)

## Variantes de los semáforos clásicos

### **Semáforos binarios**

**Mutex** (los de exclusión mutua)

### Conclusiones